# The embedfile package

Heiko Oberdiek <oberdiek@uni-freiburg.de>

 $2007/11/25$  v2.3  $\,$ 

# Abstract

This package embeds files to a PDF document. Currently the only supported driver is pdfTEX  $\ge$  = 1.30 in PDF mode.

# Contents

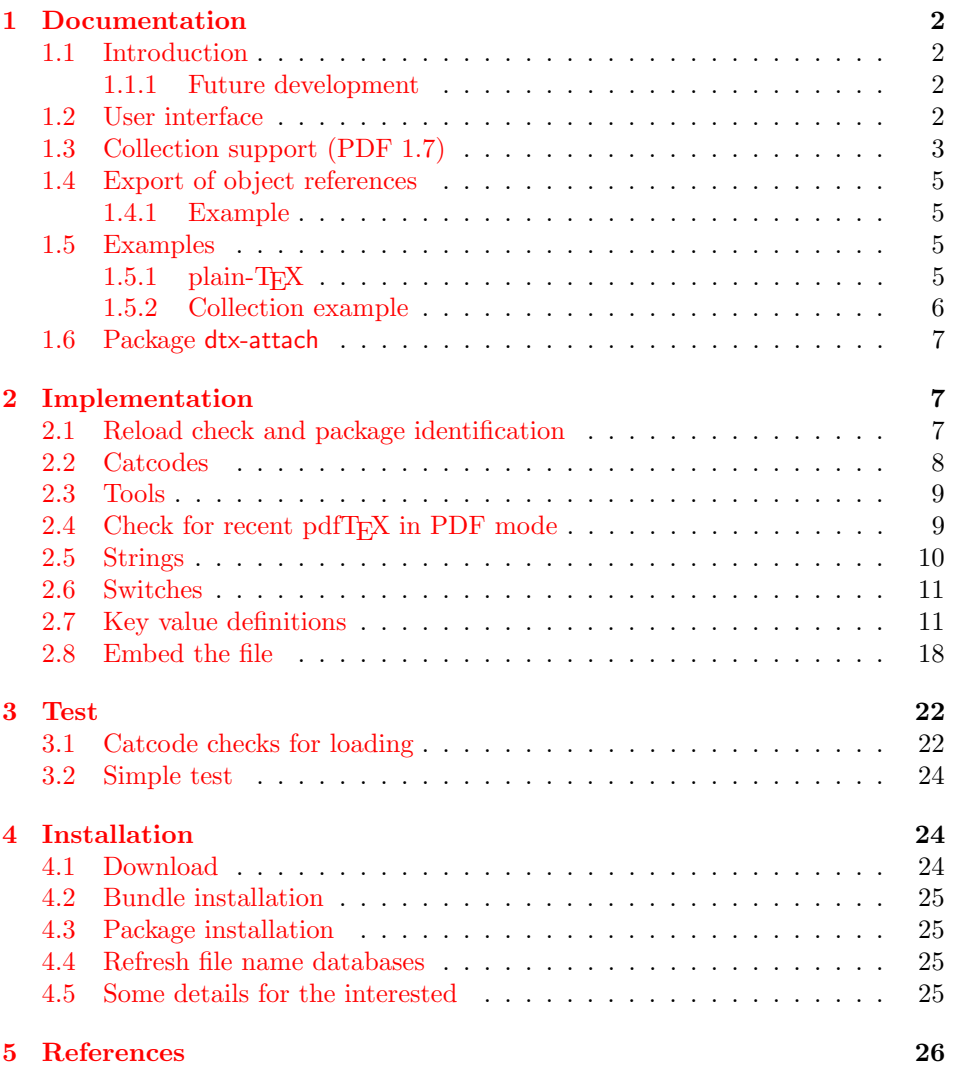

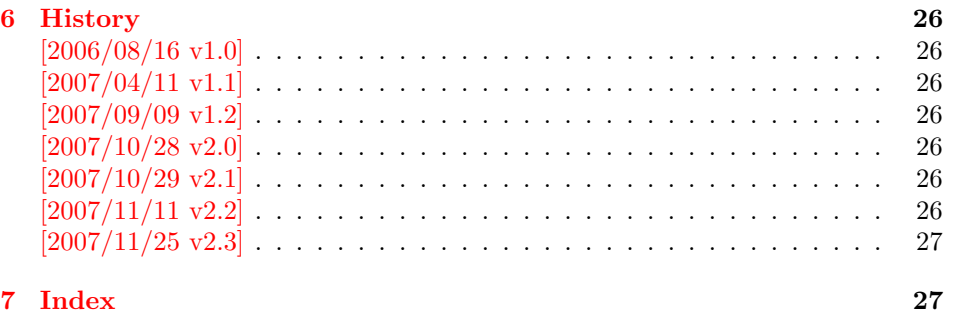

# 1 [Document](#page-26-0)ation

# [1.1 Int](#page-26-1)roduction

<span id="page-1-1"></span><span id="page-1-0"></span>The PDF format ([3]) allows the inclusion of files inside the PDF document. The included files can be bound to an annotation on a page. Or they can be recorded in a sorted list of embedded files. The packages attachfile or attachfile2 follow the first approach, this package uses the latter method.

### 1.1.1 Future development

My dream is a large package that merges the features of all these packages meantioned before:

- <span id="page-1-2"></span>• Files can be attached to a page.
- Files can be attached to the document.
- An easy user interface for simple, common tasks and beginners.
- An interface for the advanced users that want to setup every detail.
- Support of many drivers (pdftex, dvips, dvipdfm, . . . ).
- $\bullet$  ...

However, I have not managed to take the time for this project. Instead:

- First I experimented with package attachfile, adding driver support, fixing bugs, .... The result is currently named as attachfile2. It uses an external script to get file properties (size, date, checksum,  $\dots$ ).
- In order to avoid an external program for getting basic file properties I provided a patch "EscapeAndOther" for pdfTeX that was accepted for version 1.30.
- This package closes a gap left by the packages for attaching files and allows the embedding of files to the document. Also it makes use of the new primitives of pdfT<sub>E</sub>X.

# 1.2 User interface

<span id="page-1-3"></span>This package embedfile can be used with both L<sup>AT</sup>FX and plain-TFX. See subsubsection 1.5.1 that explains the use with plain-TEX by an example. In L<sup>AT</sup>EX the package is loaded as usually. There are no options.

```
\usepackage{embedfile}
```
#### \embedfile [ $\langle options \rangle$ ]  $\{ \langle file \rangle \}$

<span id="page-2-1"></span>The macro \embedfile includes file  $\langle file \rangle$  and attaches it to the PDF document. At the end of the document the sorted list of embedded files are written. Thus you can safely use \embedfile before \end{document}. Embedding files using \AtEndDocument will only work, if \AtEndDocument is called before loading the package embedfile.

The  $\langle options \rangle$  are give as key value pairs. The following keys are supported:

- filespec This allows to override the file name that appears in the PDF file. If you are using other than simple file names (8bit, path separators, . . . ), look into the PDF specification  $([3])$ . There are rules how these file names must be written/encoded.
- filesystem This sets the entry /FS in the file specification dictionary, see PDF specification  $([3])$ . Exa[mp](#page-25-6)le: filesystem=URL.
- **mimetype** This sets the mime type  $([4])$  of the file, see subsubsection 1.5.1 for examples and [5] for a list of officially registered types.
- desc The descripti[on](#page-25-6) for the file.
- stringmethod The package must conv[er](#page-25-7)t the values of the keys [filespec](#page-4-3) and desc into a PDF str[ing](#page-25-8). If hyperref is found, then its \pdfstringdef will be used, otherwise pdfTEX's \pdfescapestring is used. Value psd forces the use of \pdfstringdef, value escape the use of \pdfescapestring.
- $\langle \text{key} \rangle$ .value Sets the value of a collection item property, see section 1.3.
- $\langle \text{key} \rangle$ . prefix Sets the prefix of a collection item property, see section 1.3.
- id The value must be an unique name. Macros \embedfileifobje[ctex](#page-2-0)ists and \embedfilegetobject are using this name later.

#### \embedfilefinish

<span id="page-2-2"></span>The list of all embedded files must be added as data structure in the PDF file. In case of LAT<sub>EX</sub> this is automatically done. The package uses **\AtEndDocument**. Then the list of all files should be known. However, plain-T<sub>E</sub>X does not know about \AtEndDocument. Thus the user must call \embedfilefinish at the end of the document after the last file is embedded.

#### $\{embedfilesetup \{\langle options\rangle\}$

Options for \embedfile and collection support can be set in \embedfilesetup.

### <span id="page-2-3"></span>1.3 Collection support (PDF 1.7)

Since PDF 1.7 the embedded files can form a collection (sometimes referred as package), the main document is called cover sheet. See PDF specification 8.2.4 "Collections" and 3.10.5 "Collection items" [3].

<span id="page-2-0"></span>Usually Acrobat Reader 7 or 8 shows the embedded files in a table at the bottom with the following columns:

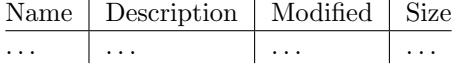

If the files form a collection, then they are displayed in a table left or top (depending on option view, see \embedfilesetup).

Collection support is enabled automatically, if it is used.

#### $\{embedfilesetup \{\langle options\rangle\}$

The following options are supported in addition to options for \embedfile:

- <span id="page-3-1"></span>view If the PDF file contains a collection, then Acrobat Reader 8 shows a line at the top below the menu bar and the toolbar. It shows the current selected file, icons for changing the view mode, an options menu. The initial mode how the collection is presented is set by this option view. The following modes/values are supported, the default is details:
	- details The full collection table is displayed at the top below the collection bar.

tile The files of the collection are shown in tile mode on the left.

hidden The collection table is not shown.

initialfile Selects the file that is initially presented. Especially useful for an embedded PDF file that is then shown instead of the cover document.

#### $\texttt{\{$ empty\} } \{ \textit{(options)} \}

Macro \embedfilefield defines a column/field in the collection table. The name of the field is  $\langle key \rangle$ .

<span id="page-3-0"></span>type sets the type of the field. The supported values are:

- text A text field. Its value is set in \embedfile by option  $\langle key \rangle$ .value.
- date A date field. Its value is set in \embedfile by option  $\langle key \rangle$  value. A special format is required, see "3.8.3 Dates" [3].
- number A field with an integer or float number. Its value is set in  $\emptyset$  \embedfile by option  $\langle key \rangle$ .value.
- file The file name of the embedded file.
- desc The description text of the embedded file. It is set in \embedfile by option desc.
- moddate The modification date of the embedded file.

size The size of the embedded file.

All types allow the use of a prefix that is disregarded by sorting. The prefix for this field is set in **\embedfile** by option  $\langle key \rangle$ .prefix.

- title sets the column title.
- visible controls whether the column is presented:

true shows the column.

false hides the column.

Default: true

edit Allows the editing of field values. Does not seem to have an effect for Acrobat Reader.

true enables the feature, if available (depends on the PDF viewer). false disables the feature.

Default: false

The order of \embedfilefield statements defines the order of the columns.

#### <span id="page-4-6"></span> $\{$ embedfilesort  $\{$  $\{key-sort-list\}$

The sort order of the embedded files are controlled by macro \embedfilesort.  $\langle key-sort-list \rangle$  defines the sort order. The key is a field name defined by \embedfilefield. Its value is either ascending or descending. The default is ascending.

## <span id="page-4-0"></span>1.4 Export of object references

Caution: This feature is still experimental. It may be even removed in future versions. Therefore feedback would be nice, if someone has a useful application for this feature.

Object numbers are saved, if id is given in \embedfile. The following objects are supported:

- EmbeddedFile
- Filespec

<span id="page-4-5"></span>\embedfileifobjectexists  $\{ \langle id \rangle \}$   $\{ \langle t y p e \rangle \}$   $\{ \langle else \rangle \}$ 

Macro \embedfileifobjectexists tests whether object of  $\langle type \rangle$  is available for the embedded file identified by  $\langle id \rangle$ .

#### <span id="page-4-4"></span> $\text{the}\$  \embedfilegetobject  $\{ \langle id \rangle \}$   $\{ \langle type \rangle \}$

Macro \embedfilegetobject expands to the full object reference object of  $\langle type \rangle$ for the embedded file identified by  $\langle id \rangle$ .

## <span id="page-4-1"></span>1.4.1 Example

```
\embedfile[id={foo}]{foo.pdf}
\embedfileifobjectexists{foo}{Filespec}{%
  \typeout{%
    FileSpec object for 'foo': %
    \embedfilegetobject{foo}{Filespec}%
 }%
}{%
  \typeout{No Filespec object for 'foo'}%
}
```
# <span id="page-4-2"></span>1.5 Examples

# <span id="page-4-3"></span> $1.5.1$  plain-T<sub>E</sub>X

The package can be used with plain-TEX. It can be used with or without help from miniltx.tex.

If additionally package keyval (graphicx) is needed, load it first. Then package embedfile avoids a duplicate loading of package keyval.

Because plain-T<sub>E</sub>X does not provide a hook at end of the document, you have to call \embedfilefinish manually at the end after the last embedded file.

- 1 (\*exampleplain)
- 2 %<<END
- 3 % Load packages
- <span id="page-4-8"></span>4 \input miniltx

```
5 % \def\Gin@driver{pdftex.def}
```

```
6 % \input graphicx.sty
```

```
7 \input embedfile.sty
8 \resetatcatcode
9
10 % default setting
11 \embedfilesetup{
12 mimetype=text/plain
13 }
14
15 % Embed files
16 \embedfile[
17 filespec=example.tex,
18 desc={Source code (plain-TeX) of this example}
19 ]{embedfile-example-plain.tex}
20
21 \embedfile[
22 desc={Source of package 'embedfile'}
23 ]{embedfile.dtx}
24
25 \embedfile[
26 mimetype=application/pdf,
27 desc={Documentation of package 'embedfile'}
28 ]{embedfile.pdf}
29
30 % Some text
31 This example document contains three embedded files.
32
33 % End of document
34 \embedfilefinish % don't forget
35 \forall36 %END
37 \langle/exampleplain\rangle
```
# <span id="page-5-11"></span><span id="page-5-5"></span><span id="page-5-1"></span><span id="page-5-0"></span>1.5.2 Collection example

```
38 (*examplecollection)
39 %<<END
40 \NeedsTeXFormat{LaTeX2e}
41 \documentclass{article}
42 \usepackage[bookmarks=false]{hyperref}
43 % provides \pdfstringdef that is then used by 'title' and
44 % other keys.
45 \usepackage{embedfile}[2007/11/25]
46 \embedfilesetup{
47 view=details,
48 initialfile=embedfile.pdf
49 }
50 \embedfilefield{file}{
51 type=file,
52 title={File name}
53 }
54 \embedfilefield{description}{
55 type=desc,
56 title={Description}
57 }
58 \embedfilefield{date}{
59 type=moddate,
60 title={Date}
61 }
62 \embedfilefield{size}{
63 type=size,
64 title={Size}
65 }
66 \embedfilefield{type}{
```

```
67 type=text,
68 title={Type},
69 visible=false
70 }
71 \embedfilesort{
72 type,
73 date=descending
74 }
75 \begin{document}
76 An example for embedded files as collection.
77 You need Acrobat Reader 8 or higher.
78
79 \embedfile[
80 desc={Source file of package 'embedfile'},
81 description.prefix={Package: },
82 type.value={DTX}
83 ]{embedfile.dtx}
84
85 \embedfile[
86 desc={Documentation of package 'embedfile'},
87 description.prefix={Package: },
88 type.value={PDF}
89 ]{embedfile.pdf}
90
91 \embedfile[
92 desc={The source for this example},
93 description.prefix={Example: },
94 type.value={TEX}
95 ]{\jobname.tex}
96
97 \end{document}
98 %END
99 \langle/examplecollection\rangle
```
# <span id="page-6-9"></span><span id="page-6-8"></span>1.6 Package dtx-attach

<span id="page-6-12"></span>Package dtx-attach is just a small application of package embedfile. I am using it for the CTAN documentation of my packages in CTAN:macros/latex/contrib/ oberdiek/. It also serves as small example for the use of the package with LATEX.

```
100 \langle *dtxattach\rangle101 \NeedsTeXFormat{LaTeX2e}
102 \ProvidesPackage{dtx-attach}
103 [2007/11/25 v2.3 Embed \string\jobname.dtx (HO)]%
104 \RequirePackage{embedfile}[2007/11/25]
105 \embedfile[%
106 stringmethod=escape,%
107 mimetype=plain/text,%
108 desc={LaTeX docstrip source archive for package '\jobname'}%
109 ]{\jobname.dtx}
110 \langle/dtxattach\rangle
```
# <span id="page-6-15"></span><span id="page-6-14"></span><span id="page-6-10"></span>2 Implementation

111 (\*package)

# <span id="page-6-1"></span>2.1 Reload check and package identification

Reload check, especially if the package is not used with IATEX.

<span id="page-6-6"></span><span id="page-6-5"></span><span id="page-6-4"></span><span id="page-6-2"></span> \begingroup 113 \catcode44 12 %, \catcode45 12 % - 115 \catcode46 12 %.

```
116 \catcode58 12 % :
117 \catcode64 11 % @
118 \expandafter\let\expandafter\x\csname ver@embedfile.sty\endcsname
119 \ifcase 0%
120 \iint x\x\relax % plain
121 \else
122 \iint x\emptyset, LaTeX
123 \else
124 1%
125 \fi
126 \fi
127 \else
128 \catcode35 6 % #
129 \catcode123 1 % {
130 \catcode125 2 % }
131 \expandafter\ifx\csname PackageInfo\endcsname\relax
132 \def\x#1#2{%
133 \immediate\write-1{Package #1 Info: #2.}%
134 }%
135 \else
136 \def\x#1#2{\PackageInfo{#1}{#2, stopped}}%
137 \fi
138 \x{embedfile}{The package is already loaded}%
139 \endgroup
140 \expandafter\endinput
141 \overrightarrow{fi}142 \endgroup
Package identification:
143 \begingroup
144 \catcode35 6 % #
145 \catcode40 12 % (
146 \catcode41 12 % )
147 \catcode44 12 %,
148 \catcode45 12 % -
149 \catcode46 12 % .
150 \catcode47 12 % /
151 \catcode58 12 % :
152 \catcode64 11 % @
153 \catcode123 1 % {
154 \catcode125 2 % }
155 \expandafter\ifx\csname ProvidesPackage\endcsname\relax
156 \def\x#1#2#3[#4] {\endgroup
157 \immediate\write-1{Package: #3 #4}%
158 \xdef#1{#4}%
159 }%
160 \else
161 \def\x#1#2[#3]{\endgroup
162 #2[{#3}]%
163 \ifx#1\@undefined
164 \xdef#1{#3}%
165 \fi
166 \ifx#1\relax
167 \xdef#1{#3}%
168 \fi
169 }%
170 \overline{170}171 \expandafter\x\csname ver@embedfile.sty\endcsname
172 \ProvidesPackage{embedfile}%
173 [2007/11/25 v2.3 embed files into PDF (HO)]
```
# <span id="page-7-30"></span><span id="page-7-28"></span><span id="page-7-26"></span><span id="page-7-21"></span><span id="page-7-20"></span><span id="page-7-17"></span><span id="page-7-16"></span><span id="page-7-15"></span><span id="page-7-14"></span><span id="page-7-13"></span><span id="page-7-12"></span><span id="page-7-11"></span><span id="page-7-10"></span><span id="page-7-9"></span><span id="page-7-8"></span><span id="page-7-1"></span><span id="page-7-0"></span>2.2 Catcodes

```
174 \begingroup
175 \catcode123 1 % {
176 \catcode125 2 % }
177 \def\x{\endgroup
178 \expandafter\edef\csname EmFi@AtEnd\endcsname{%
179 \catcode35 \the\catcode35\relax
180 \catcode64 \the\catcode64\relax
181 \catcode123 \the\catcode123\relax
182 \catcode125 \the\catcode125\relax
183 }%
184 }%
185 \text{ x}186 \catcode35 6 % #
187 \catcode64 11 % @
188 \catcode123 1 % {
189 \catcode125 2 % }
190 \def\TMP@EnsureCode#1#2{%
191 \edef\EmFi@AtEnd{%
192 \EmFi@AtEnd
193 \catcode#1 \the\catcode#1\relax
194 }%
195 \catcode#1 #2\relax
196 }
197 \TMP@EnsureCode{39}{12}% '
198 \TMP@EnsureCode{40}{12}% (
199 \TMP@EnsureCode{41}{12}% )
200 \TMP@EnsureCode{44}{12}% ,
201 \TMP@EnsureCode{46}{12}% .
202 \TMP@EnsureCode{47}{12}% /
203 \TMP@EnsureCode{58}{12}% :
204 \TMP@EnsureCode{60}{12}% <
205 \TMP@EnsureCode{61}{12}% =
206 \TMP@EnsureCode{62}{12}% >
207 \TMP@EnsureCode{91}{12}% [
208 \TMP@EnsureCode{93}{12}% ]
209 \TMP@EnsureCode{96}{12}% '
2.3 Tools
```

```
\EmFi@RequirePackage
```

```
210 \begingroup\expandafter\expandafter\expandafter\endgroup
211 \expandafter\ifx\csname RequirePackage\endcsname\relax
212 \def\EmFi@RequirePackage#1[#2]{%
213 \input #1.sty\relax
214 }%
215 \else
216 \let\EmFi@RequirePackage\RequirePackage
217 \fi
```
#### \EmFi@Error

```
218 \EmFi@RequirePackage{infwarerr}[2007/09/09]%
219 \def\EmFi@Error{%
220 \@PackageError{embedfile}%
221 }
```
# <span id="page-8-1"></span>2.4 Check for recent pdfT<sub>E</sub>X in PDF mode

```
Load package ifpdf and check mode.
222 \EmFi@RequirePackage{ifpdf}[2007/09/09]
223 \ifpdf
224 \else
```

```
225 \EmFi@Error{%
```

```
226 Missing pdfTeX in PDF mode%
227 }{%
228 Currently other drivers are not supported. %
229 Package loading is aborted.%
230 }%
231 \EmFi@AtEnd
232 \expandafter\endinput
233 \fi
234 \EmFi@RequirePackage{pdftexcmds}[2007/11/11]
Check version.
235 \begingroup\expandafter\expandafter\expandafter\endgroup
236 \expandafter\ifx\csname pdf@filesize\endcsname\relax
237 \EmFi@Error{%
238 Unsupported pdfTeX version%
239 }{%
240 At least version 1.30 is necessary. Package loading is aborted.%
241 }%
242 \EmFi@AtEnd
243 \expandafter\endinput
244 \overline{1}
```
# <span id="page-9-28"></span><span id="page-9-4"></span><span id="page-9-1"></span><span id="page-9-0"></span>2.5 Strings

Minimal version of package pdfescape is  $2007/08/27$  v1.5 because of \EdefSanitize.

<span id="page-9-7"></span>\EmFi@RequirePackage{pdfescape}[2007/11/11]

```
246 \def\EmFi@temp#1{%
247 \expandafter\EdefSanitize\csname EmFi@S@#1\endcsname{#1}%
248 }
```
#### \EmFi@details

<span id="page-9-16"></span>\EmFi@temp{details}%

#### <span id="page-9-26"></span>\EmFi@tile

<span id="page-9-17"></span>\EmFi@temp{tile}%

#### <span id="page-9-5"></span>\EmFi@hidden

<span id="page-9-18"></span>\EmFi@temp{hidden}%

#### <span id="page-9-14"></span>\EmFi@S@text

<span id="page-9-19"></span>\EmFi@temp{text}

#### <span id="page-9-9"></span>\EmFi@S@date

<span id="page-9-20"></span>\EmFi@temp{date}

#### <span id="page-9-13"></span>\EmFi@S@number

<span id="page-9-21"></span>\EmFi@temp{number}

#### <span id="page-9-11"></span>\EmFi@S@file

<span id="page-9-22"></span>\EmFi@temp{file}

#### <span id="page-9-10"></span>\EmFi@S@desc

<span id="page-9-23"></span>\EmFi@temp{desc}

### <span id="page-9-12"></span>\EmFi@S@moddate

<span id="page-9-24"></span>\EmFi@temp{moddate}

#### <span id="page-9-8"></span>\EmFi@S@creationdate

<span id="page-9-25"></span>\EmFi@temp{creationdate}

```
\EmFi@S@size
```
<span id="page-10-13"></span>\EmFi@temp{size}

### <span id="page-10-8"></span>\EmFi@S@ascending

<span id="page-10-14"></span>\EmFi@temp{ascending}

## <span id="page-10-9"></span>\EmFi@S@descending

<span id="page-10-15"></span>\EmFi@temp{descending}

#### <span id="page-10-12"></span>\EmFi@S@true

<span id="page-10-16"></span>\EmFi@temp{true}

#### <span id="page-10-10"></span>\EmFi@S@false

<span id="page-10-17"></span>\EmFi@temp{false}

# <span id="page-10-0"></span>2.6 Switches

#### <span id="page-10-25"></span>\ifEmFi@collection

\newif\ifEmFi@collection

### <span id="page-10-29"></span>\ifEmFi@initialfile

<span id="page-10-32"></span>\newif\ifEmFi@initialfile

# \ifEmFi@sort

<span id="page-10-33"></span>\newif\ifEmFi@sort

# <span id="page-10-31"></span>\ifEmFi@visible

<span id="page-10-34"></span>\newif\ifEmFi@visible

### <span id="page-10-26"></span>\ifEmFi@edit

<span id="page-10-35"></span>\newif\ifEmFi@edit

#### <span id="page-10-30"></span>\ifEmFi@item

<span id="page-10-36"></span>\newif\ifEmFi@item

# <span id="page-10-27"></span>\ifEmFi@finished

<span id="page-10-37"></span>\newif\ifEmFi@finished

#### <span id="page-10-28"></span>\ifEmFi@id

<span id="page-10-38"></span>\newif\ifEmFi@id

# <span id="page-10-1"></span>2.7 Key value definitions

```
272 \expandafter\ifx\csname define@key\endcsname\relax
273 \chardef\EmFi@plain=\z@
274 \def\EmFi@temp#1{%
275 \qquad \begin{array}{c} \texttt{begin} \texttt{begin}} \texttt{begin}} \texttt276 \qquad \verb|\expandafter\ifx\csname#1\endcsname\rel{relax}277 \chardef\EmFi@plain=\@ne
278 \fi
279 }%
280 \EmFi@temp{NeedsTeXFormat}%
281 \EmFi@temp{ProvidesPackage}%
282 \EmFi@temp{DeclareOption}%
283 \EmFi@temp{ExecuteOptions}%
284 \EmFi@temp{ProcessOptions}%
285 \ifnum\EmFi@plain=\@ne
286 \def\EmFi@temp#1{%
287 \expandafter\let\csname EmFi@Org#1\expandafter\endcsname
```
<span id="page-11-22"></span><span id="page-11-15"></span><span id="page-11-14"></span>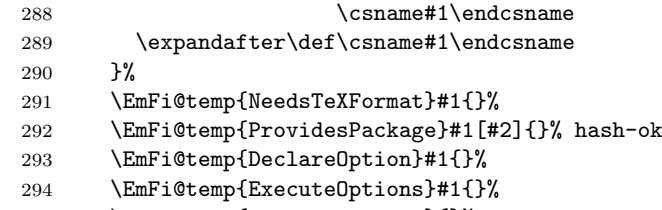

<span id="page-11-26"></span><span id="page-11-25"></span><span id="page-11-24"></span><span id="page-11-23"></span>\EmFi@temp{ProcessOptions}{}%

<span id="page-11-30"></span>\KV@errx LATEX's option processing is not available with plain-TEX. Thus we define the default error command \KV@errx here, also using package infwarerr's \@PackageError.  $\lambda$ def $\mu$ Wigerry#1 $\mu$ 

<span id="page-11-4"></span>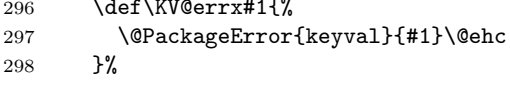

<span id="page-11-16"></span>Other macros from LATEX's kernel that are used by package keyval.

# <span id="page-11-8"></span>\@ifnextchar

<span id="page-11-35"></span><span id="page-11-34"></span><span id="page-11-33"></span><span id="page-11-32"></span><span id="page-11-31"></span><span id="page-11-13"></span><span id="page-11-10"></span><span id="page-11-9"></span><span id="page-11-6"></span><span id="page-11-5"></span>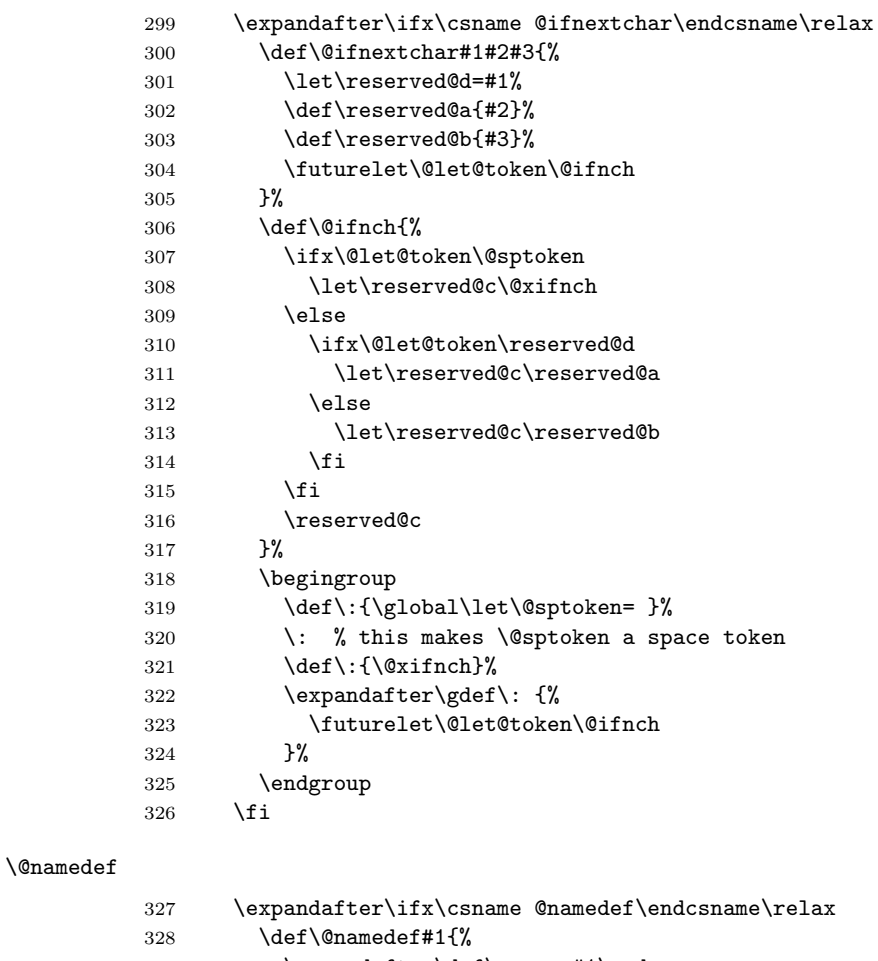

<span id="page-11-29"></span><span id="page-11-28"></span><span id="page-11-27"></span><span id="page-11-21"></span><span id="page-11-20"></span><span id="page-11-19"></span><span id="page-11-18"></span><span id="page-11-17"></span><span id="page-11-12"></span><span id="page-11-11"></span><span id="page-11-7"></span><span id="page-11-3"></span><span id="page-11-2"></span><span id="page-11-1"></span><span id="page-11-0"></span>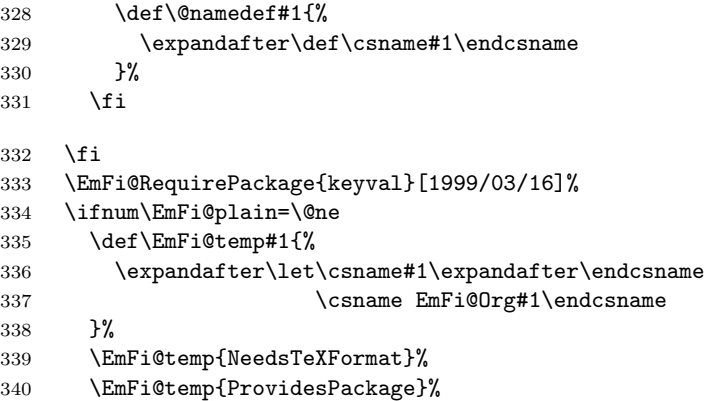

```
341 \EmFi@temp{DeclareOption}%
342 \EmFi@temp{ExecuteOptions}%
343 \EmFi@temp{ProcessOptions}%
344 \fi
345 \fi
```
#### <span id="page-12-17"></span>\EmFi@GlobalKey

```
346 \def\EmFi@GlobalKey#1#2{%
347 \global\expandafter\let\csname KV@#1@#2\expandafter\endcsname
348 \csname KV@#1@#2\endcsname
349 }
```
#### <span id="page-12-16"></span>\EmFi@GlobalDefaultKey

```
350 \def\EmFi@GlobalDefaultKey#1#2{%
351 \EmFi@GlobalKey{#1}{#2}%
352 \global\expandafter\let
353 \csname KV@#1@#2@default\expandafter\endcsname
354 \csname KV@#1@#2@default\endcsname
355 }
```
#### <span id="page-12-9"></span>\EmFi@DefineKey

```
356 \def\EmFi@DefineKey#1#2{%
              357 \define@key{EmFi}{#1}{%
              358 \expandafter\def\csname EmFi@#1\endcsname{##1}%
              359 }%
              360 \expandafter\def\csname EmFi@#1\endcsname{#2}%
              361 }
              Subtype of the embedded file (optional).
              362 \EmFi@DefineKey{mimetype}{}
              File specification string.
              363 \EmFi@DefineKey{filespec}{\EmFi@file}
              File system (optional).
              364 \EmFi@DefineKey{filesystem}{}
              Description (optional).
              365 \EmFi@DefineKey{desc}{}
              Method for converting text to PDF strings.
              366 \EmFi@DefineKey{stringmethod}{%
              367 \ifx\pdfstringdef\@undefined
              368 escape%
              369 \else
              370 \ifx\pdfstringdef\relax
              371 escape%
              372 \else
              373 psd%
              374 \fi
              375 \fi
              376 }
                 Option id as key for object numbers.
              377 \define@key{EmFi}{id}{%
              378 \def\EmFi@id{#1}%
              379 \EmFi@idtrue
              380 }
\EmFi@defobj
              381 \def\EmFi@defobj#1{%
              382 \ifEmFi@id
              383 \expandafter\xdef\csname EmFi@#1@\EmFi@id\endcsname{%
```

```
384 \the\pdflastobj\space 0 R%
385 }%
386 \fi
387 }
```
#### <span id="page-13-9"></span>\embedfileifobjectexists

```
388 \def\embedfileifobjectexists#1#2{%
389 \expandafter\ifx\csname EmFi@#2@#1\endcsname\relax
390 \expandafter\@secondoftwo
391 \else<br>392 \exp
     \expandafter\@firstoftwo
393 \fi
394 }
```
#### <span id="page-13-2"></span>\@firstoftwo

```
395 \expandafter\ifx\csname @firstoftwo\endcsname\relax
396 \long\def\@firstoftwo#1#2{#1}%
397 \fi
```
#### <span id="page-13-4"></span>\@secondoftwo

```
398 \expandafter\ifx\csname @secondoftwo\endcsname\relax
399 \long\def\@secondoftwo#1#2{#2}%
400 \text{ Yfi}
```
#### <span id="page-13-8"></span>\embedfilegetobject

<span id="page-13-28"></span><span id="page-13-10"></span> \def\embedfilegetobject#1#2{% \embedfileifobjectexists{#1}{#2}{% \csname EmFi@#2@#1\endcsname }{% 0 0 R% }% }

Initial view of the collection.

```
408 \define@key{EmFi}{view}[]{%
409 \EdefSanitize\EmFi@temp{#1}%
410 \def\EmFi@next{%
411 \global\EmFi@collectiontrue
412 }%
413 \ifx\EmFi@temp\empty
414 \let\EmFi@view\EmFi@S@details
415 \else\ifx\EmFi@temp\EmFi@S@details
416 \let\EmFi@view\EmFi@S@details
417 \else\ifx\EmFi@temp\EmFi@S@tile
418 \let\EmFi@view\EmFi@S@tile
419 \else\ifx\EmFi@temp\EmFi@S@hidden
420 \let\EmFi@view\EmFi@S@hidden
421 \else
422 \let\EmFi@next\relax
423 \EmFi@Error{%
424 Unknown value '\EmFi@temp' for key 'view'.\MessageBreak
425 Supported values: 'details', 'tile', 'hidden'.%
426 }\@ehc<br>427 \fi\fi\f:
     \if{if}{if}{ifi}\fi428 \EmFi@next
429 }
430 \EmFi@DefineKey{initialfile}{}
```
#### <span id="page-13-11"></span>\embedfilesetup

<span id="page-13-29"></span><span id="page-13-25"></span><span id="page-13-16"></span><span id="page-13-15"></span><span id="page-13-13"></span><span id="page-13-0"></span> \def\embedfilesetup{% \ifEmFi@finished

```
433 \def\EmFi@next##1{}%
434 \EmFi@Error{%
435 \string\embedfilefield\space after \string\embedfilefinish
436 }{%
437 The list of embedded files is already written.%
438 }%
439 \else
440 \det\EmFi@next{\%}441 \setkeys{EmFi}%
442 }%
443 \fi
444 \EmFi@next
445 }
```
# <span id="page-14-25"></span>\EmFi@schema

<span id="page-14-14"></span>\def\EmFi@schema{}

# <span id="page-14-15"></span>\EmFi@order

<span id="page-14-30"></span>\gdef\EmFi@order{0}

#### <span id="page-14-5"></span>\EmFi@@order

\let\EmFi@@order\relax

# \EmFi@fieldlist

\def\EmFi@fieldlist{}

#### <span id="page-14-28"></span>\EmFi@sortcase

\def\EmFi@sortcase{0}%

# <span id="page-14-3"></span>\embedfilefield

<span id="page-14-31"></span><span id="page-14-29"></span><span id="page-14-27"></span><span id="page-14-26"></span><span id="page-14-24"></span><span id="page-14-23"></span><span id="page-14-22"></span><span id="page-14-21"></span><span id="page-14-20"></span><span id="page-14-19"></span><span id="page-14-18"></span><span id="page-14-17"></span><span id="page-14-16"></span><span id="page-14-11"></span><span id="page-14-10"></span><span id="page-14-9"></span><span id="page-14-8"></span><span id="page-14-7"></span><span id="page-14-6"></span><span id="page-14-4"></span><span id="page-14-1"></span><span id="page-14-0"></span>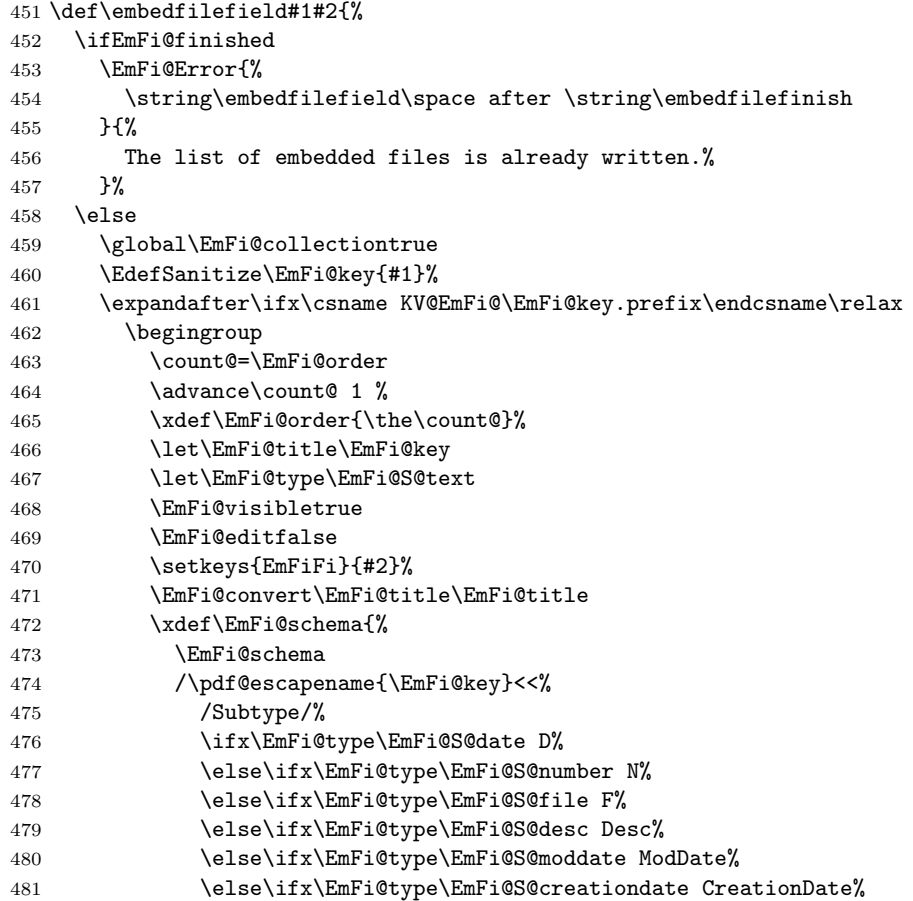

<span id="page-15-37"></span><span id="page-15-36"></span><span id="page-15-35"></span><span id="page-15-34"></span><span id="page-15-33"></span><span id="page-15-32"></span><span id="page-15-31"></span><span id="page-15-30"></span><span id="page-15-29"></span><span id="page-15-28"></span><span id="page-15-27"></span><span id="page-15-26"></span><span id="page-15-25"></span><span id="page-15-24"></span><span id="page-15-23"></span><span id="page-15-22"></span><span id="page-15-21"></span><span id="page-15-20"></span><span id="page-15-19"></span><span id="page-15-18"></span><span id="page-15-17"></span><span id="page-15-16"></span><span id="page-15-15"></span><span id="page-15-14"></span><span id="page-15-13"></span><span id="page-15-12"></span><span id="page-15-11"></span><span id="page-15-10"></span><span id="page-15-9"></span><span id="page-15-8"></span><span id="page-15-7"></span><span id="page-15-6"></span><span id="page-15-5"></span><span id="page-15-4"></span><span id="page-15-3"></span><span id="page-15-2"></span><span id="page-15-1"></span><span id="page-15-0"></span>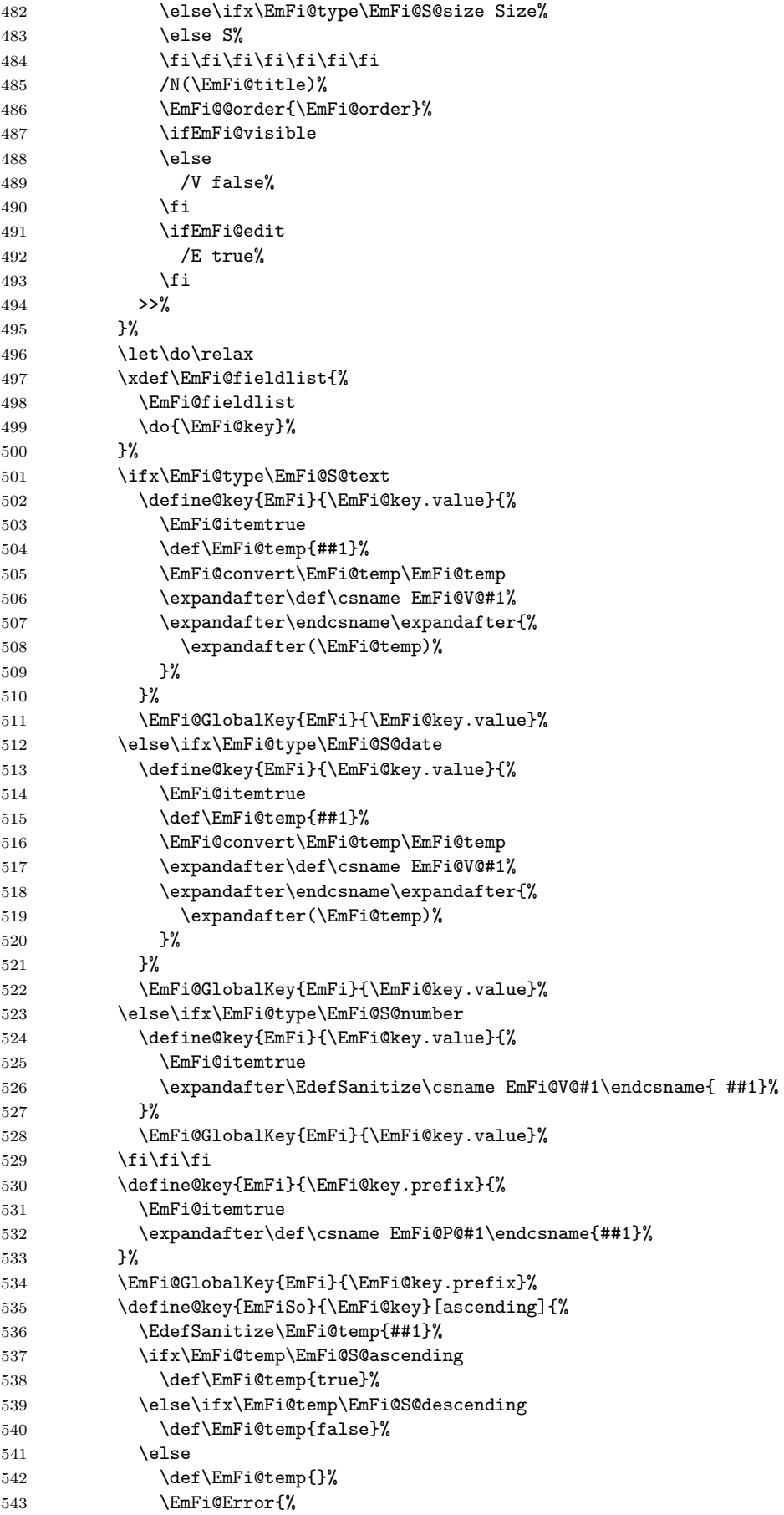

```
544 Unknown sort order '\EmFi@temp'.\MessageBreak
545 Supported values: '\EmFi@S@ascending', %
546 '\EmFi@S@descending
547    }\@ehc
548 \fi\fi
549 \ifx\EmFi@temp\empty
550 \else
551 \xdef\EmFi@sortkeys{%
552 \EmFi@sortkeys
553 /\pdf@escapename{#1}%
554 }%
555 \ifx\EmFi@sortorders\empty
556 \global\let\EmFi@sortorders\EmFi@temp
557 \gdef\EmFi@sortcase{1}%
558 \else
559 \xdef\EmFi@sortorders{\%560 \EmFi@sortorders
561 \space
562 \EmFi@temp
563 }%
564 \xdef\EmFi@sortcase{2}%
565 \fi
566 \setminusfi
567 }%
568 \EmFi@GlobalDefaultKey{EmFiSo}\EmFi@key
569 \endgroup
570 \else
571 \EmFi@Error{%
572 Field '\EmFi@key' is already defined%
573 }\@ehc
574 \fi
575 \fi
576 }
577 \define@key{EmFiFi}{type}{%
578 \EdefSanitize\EmFi@temp{#1}%
579 \ifx\EmFi@temp\EmFi@S@text
580 \let\EmFi@type\EmFi@temp
581 \else\ifx\EmFi@temp\EmFi@S@date
582 \let\EmFi@type\EmFi@temp
583 \else\ifx\EmFi@temp\EmFi@S@number
584 \let\EmFi@type\EmFi@temp
585 \else\ifx\EmFi@temp\EmFi@S@file
586 \let\EmFi@type\EmFi@temp
587 \else\ifx\EmFi@temp\EmFi@S@desc
588 \let\EmFi@type\EmFi@temp
589 \else\ifx\EmFi@temp\EmFi@S@moddate
590 \let\EmFi@type\EmFi@temp
591 \else\ifx\EmFi@temp\EmFi@S@creationdate
592 \let\EmFi@type\EmFi@temp
593 \else\ifx\EmFi@temp\EmFi@S@size
594 \let\EmFi@type\EmFi@temp
595 \else
596 \EmFi@Error{%
597 Unknown type '\EmFi@temp'.\MessageBreak
598 Supported types: 'text', 'date', 'number', 'file',\MessageBreak
599 'desc', 'moddate', 'creationdate', 'size'%
600 }%
601 \fi\fi\fi\fi\fi\fi\fi\fi
602 }
603 \define@key{EmFiFi}{title}{%
604 \def\EmFi@title{#1}%
605 }
```
#### <span id="page-17-16"></span>\EmFi@setboolean

```
606 \def\EmFi@setboolean#1#2{%
607 \EdefSanitize\EmFi@temp{#2}%
608 \ifx\EmFi@temp\EmFi@S@true
609 \csname EmFi@#1true\endcsname
610 \else
611 \ifx\EmFi@temp\EmFi@S@false
612 \csname EmFi@#1false\endcsname
613 \else
614 \EmFi@Error{%
615 Unknown value '\EmFi@temp' for key '#1'.\MessageBreak
616 Supported values: 'true', 'false'%
617 }\@ehc
618 \setminusfi
619 \fi
620 }
621 \define@key{EmFiFi}{visible}[true]{%
622 \EmFi@setboolean{visible}{#1}%
623 }
624 \define@key{EmFiFi}{edit}[true]{%
625 \EmFi@setboolean{edit}{#1}%
626 }
```
#### <span id="page-17-19"></span>\EmFi@sortkeys

<span id="page-17-18"></span><span id="page-17-17"></span>\def\EmFi@sortkeys{}

#### <span id="page-17-20"></span>\EmFi@sortorders

\def\EmFi@sortorders{}

#### <span id="page-17-8"></span>\embedfilesort

 \def\embedfilesort{% \setkeys{EmFiSo}% }

# <span id="page-17-0"></span>2.8 Embed the file

#### <span id="page-17-6"></span>\embedfile

```
632 \def\embedfile{%
633 \@ifnextchar[\EmFi@embedfile{\EmFi@embedfile[]}%
634 }
```
#### <span id="page-17-9"></span>\EmFi@embedfile

```
635 \def\EmFi@embedfile[#1]#2{%
636 \ifEmFi@finished
637 \EmFi@Error{%
638 \string\embedfile\space after \string\embedfilefinish
639 }{%
640 The list of embedded files is already written. \%<br>641 \frac{1}{2}641
642 \else
643 \begingroup
644 \def\EmFi@file{#2}%
645 \ifx\EmFi@file\EmFi@initialfile
646 \global\EmFi@initialfiletrue
647 \fi
648 \setkeys{EmFi}{#1}%
649 \expandafter\expandafter\expandafter
650 \ifx\expandafter\expandafter\expandafter
651 \\\pdf@filesize{\EmFi@file}\\%
```
<span id="page-18-29"></span><span id="page-18-28"></span><span id="page-18-27"></span><span id="page-18-26"></span><span id="page-18-25"></span><span id="page-18-24"></span><span id="page-18-23"></span><span id="page-18-22"></span><span id="page-18-21"></span><span id="page-18-20"></span><span id="page-18-19"></span><span id="page-18-18"></span><span id="page-18-17"></span><span id="page-18-16"></span><span id="page-18-15"></span><span id="page-18-14"></span><span id="page-18-13"></span><span id="page-18-12"></span><span id="page-18-11"></span><span id="page-18-10"></span><span id="page-18-9"></span><span id="page-18-8"></span><span id="page-18-7"></span><span id="page-18-6"></span><span id="page-18-5"></span><span id="page-18-4"></span><span id="page-18-3"></span><span id="page-18-2"></span><span id="page-18-1"></span><span id="page-18-0"></span>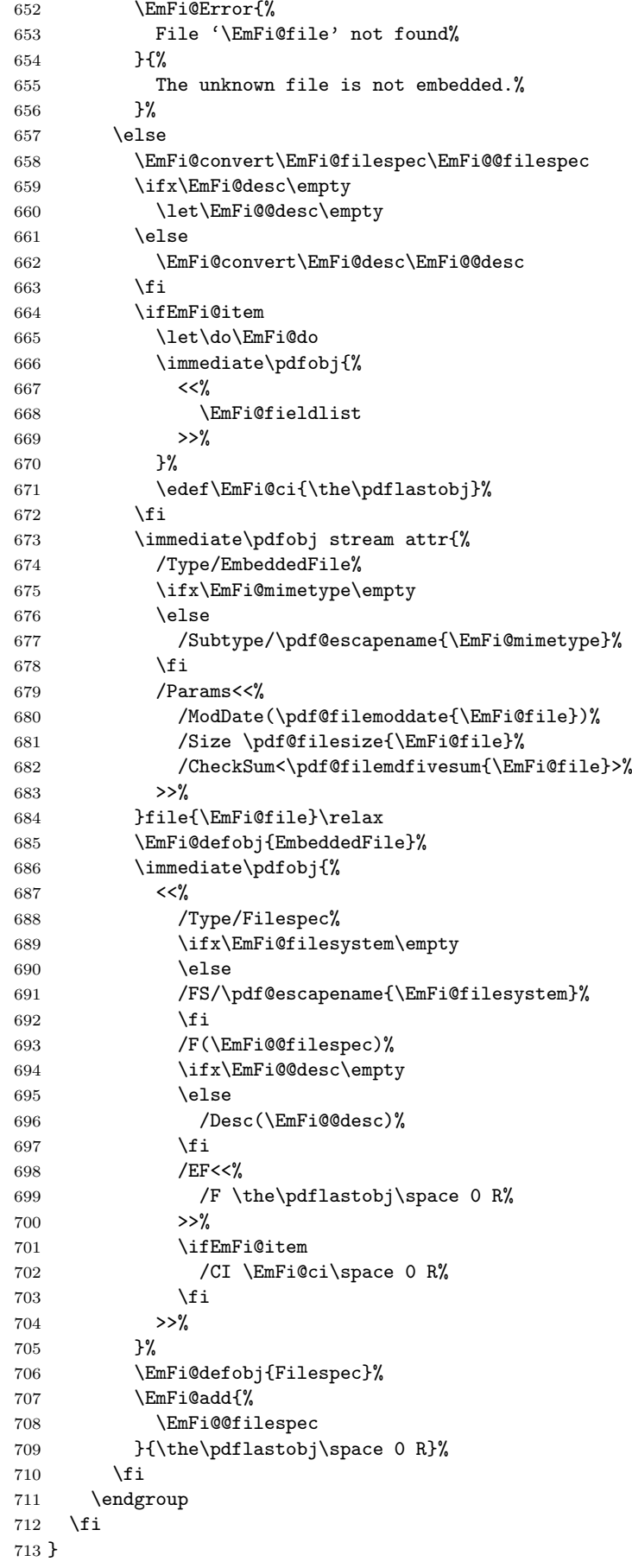

```
\EmFi@do
```

```
714 \def\EmFi@do#1{%
715 \expandafter\ifx\csname EmFi@P@#1\endcsname\relax
716 \expandafter\ifx\csname EmFi@V@#1\endcsname\relax
717 \else
718 /\pdf@escapename{#1}\csname EmFi@V@#1\endcsname
719 \forallfi
720 \else
721 /\pdf@escapename{#1}<<%
722 \expandafter\ifx\csname EmFi@V@#1\endcsname\relax
723 \else
724 /D\csname EmFi@V@#1\endcsname
725 \fi
726 /P(\csname EmFi@P@#1\endcsname)%
727 >>\%728 \fi
729 }
```
### <span id="page-19-15"></span>\EmFi@convert

```
730 \def\EmFi@convert#1#2{%
731 \ifnum\pdf@strcmp{\EmFi@stringmethod}{psd}=0 %
732 \pdfstringdef\EmFi@temp{#1}%
733 \let#2\EmFi@temp
734 \else
735 \edef#2{\pdf@escapestring{#1}}%
736 \fi
737 }
738 \global\let\EmFi@list\empty
```

```
\EmFi@add Sorting is done by the insertion sort algorithm. Probably the sorting could be done
           more reliable. However, the PDF specification is not too clear to me regarding
           precise sorting rules (how to deal with different encodings, escaped characters,
            . . . ).
```

```
739 \def\EmFi@add#1#2{%
740 \begingroup
741 \edef\key{\pdf@escapehex{#1}}%
742 \ifx\EmFi@list\empty
\label{thm:main} $$743 $$\xdef\EmFi@list{\n    noexpand\do{\key}_{#2}}\744 \else
745 \def\do##1##2{%
746 \ifnum\pdf@strcmp{##1}{\key}>0 %
747 \edef\x{%
748 \toks@{%
749 \theta\750 \noexpand\do{\key}{#2}%
751 \noexpand\do{##1}{##2}%
752 }%
753 }%
754 \quad \chi755 \def\do####1####2{%
756 \toks@\expandafter{\the\toks@\do{####1}{####2}}%
757 }%
758 \def\stop{%
759 \xdef\EmFi@list{\the\toks@}%
760 }%
761 \else
762 \toks@\expandafter{\the\toks@\do{##1}{##2}}%
763 \setminusfi
764 }%
765 \def\stop{%
766 \xdef\EmFi@list{\the\toks@\noexpand\do{\key}{#2}}%
```

```
767 }%
768 \toks@{}%
769 \EmFi@list\stop
770 \fi
771 \endgroup
772 }
```
#### <span id="page-20-2"></span>\embedfilefinish

```
773 \def\embedfilefinish{%
774 \ifEmFi@finished
775 \EmFi@Error{%
776 Too many invocations of \string\embedfilefinish
777 }{%
778 The list of embedded files is already written.%
779 }%
780 \else
781 \ifx\EmFi@list\empty
782 \else
Write /EmbeddedFiles entry.
783 \global\EmFi@finishedtrue
784 \begingroup
785 \def\do##1##2{%
786 <##1>##2%
787 }%
788 \immediate\pdfobj{%
789 <<%
790 /Names[\EmFi@list]%
791 >>\%792 }%
793 \pdfnames{%
794 /EmbeddedFiles \the\pdflastobj\space 0 R%
795 }%
796 \endgroup
Write collection objects.
797 \ifEmFi@initialfile
798 \EmFi@collectiontrue
799 \fi
800 \ifEmFi@collection
801 \ifEmFi@initialfile
802 \qquad \text{lelesc}803 \ifx\EmFi@initialfile\empty
804 \EmFi@convert\EmFi@initialfile\EmFi@initialfile
805 \else
806 \@PackageWarningNoLine{embedfile}{%
807 Missing initial file '\EmFi@initialfile'\MessageBreak
808 among the embedded files%
809 }%
810 \EmFi@initialfilefalse
811 \fi
812 \fi
813 \ifcase\EmFi@sortcase
814 \def\EmFi@temp{}%
815 \over \sqrt{25}816 \def\EmFi@temp{%
817 /S\EmFi@sortkeys
818 /A \EmFi@sortorders
819 }%
820 \else
821 \def\EmFi@temp{%
822 /S[\EmFi@sortkeys]%
823 /A[\EmFi@sortorders]%
```

```
824 }%
825 \setminusfi
826 \def\EmFi@@order##1{%
827 \ifnum\EmFi@order>1 %
828 /O ##1%
829 \setminusfi
830 }%
831 \immediate\pdfobj{%
832 <<%
833 \ifx\EmFi@schema\empty
834 \else
835 /Schema<<\EmFi@schema>>%
836 \overrightarrow{fi}837 \ifEmFi@initialfile
838 /D(\EmFi@initialfile)%
839 \qquad \qquad \text{if }840 \ifx\EmFi@view\EmFi@S@tile
841 /View/T%
842 \else\ifx\EmFi@view\EmFi@S@hidden
843 /View/H%
844 \ifmmode \text{if} \text{if } i \text{ } \fi845 \ifx\EmFi@temp\empty
846 \EmFi@temp
847 \else
848 /Sort<<\EmFi@temp>>%
849 \fi
850 >>\%851 }%
852 \pdfcatalog{%
853 /Collection \the\pdflastobj\space0 R%
854 }%
855 \fi
856 \fi
857 \fi
858 }
859 \begingroup\expandafter\expandafter\expandafter\endgroup
860 \expandafter\ifx\csname AtEndDocument\endcsname\relax
861 \else
862 \AtEndDocument{\embedfilefinish}%
863 \fi
864 \EmFi@AtEnd
865 \langle/package\rangle
```
# <span id="page-21-25"></span><span id="page-21-24"></span><span id="page-21-14"></span><span id="page-21-9"></span><span id="page-21-8"></span><span id="page-21-0"></span>3 Test

# <span id="page-21-1"></span>3.1 Catcode checks for loading

```
866 \langle *test1 \rangle867 \catcode '\{=1 %
868 \catcode'\}=2 %
869 \catcode'\#=6 %
870 \catcode'\@=11 %
871 \expandafter\ifx\csname count@\endcsname\relax
872 \countdef\count@=255 %
873 \fi
874 \expandafter\ifx\csname @gobble\endcsname\relax
875 \long\def\@gobble#1{}%
876 \fi
877 \expandafter\ifx\csname @firstofone\endcsname\relax
878 \long\def\@firstofone#1{#1}%
```

```
879 \fi
880 \expandafter\ifx\csname loop\endcsname\relax
881 \expandafter\@firstofone
882 \else
883 \expandafter\@gobble
884 \fi
885 {%
886 \def\loop#1\repeat{%
887 \def\body{#1}%
888 \iterate
889 }%
890 \def\iterate{%
891 \body
892 \let\next\iterate
893 \else
894 \let\next\relax
895 \fi
896 \next
897 }%
898 \let\repeat=\fi
899 }%
900 \def\RestoreCatcodes{}
901 \count@=0 %
902 \loop
903 \edef\RestoreCatcodes{%
904 \RestoreCatcodes
905 \catcode\the\count@=\the\catcode\count@\relax
906 }%
907 \ifnum\count@<255 %
908 \advance\count@ 1 %
909 \repeat
910
911 \def\RangeCatcodeInvalid#1#2{%
912 \count@=#1\relax
913 \loop
914 \catcode\count@=15 %
915 \ifnum\count@<#2\relax
916 \advance\count0 1 %
917 \repeat
918 }
919 \expandafter\ifx\csname LoadCommand\endcsname\relax
920 \def\LoadCommand{\input embedfile.sty\relax}%
921 \fi922 \def\Test{%
923 \RangeCatcodeInvalid{0}{47}%
924 \RangeCatcodeInvalid{58}{64}%
925 \RangeCatcodeInvalid{91}{96}%
926 \RangeCatcodeInvalid{123}{255}%
927 \catcode'\@=12 %
928 \catcode'\\=0 %
929 \catcode'\{=1 %
930 \catcode'\}=2 %
931 \catcode'\#=6 %
932 \catcode'\[=12 %
933 \catcode'\]=12 %
934 \catcode'\%=14 %
935 \catcode'\ =10 %
936 \catcode13=5 %
937 \LoadCommand
938 \RestoreCatcodes
939 }
940 \Test
```
 \csname @@end\endcsname \end 943  $\langle /test1 \rangle$ 

# <span id="page-23-4"></span>3.2 Simple test

```
944 \langle *test2 \rangle945 \input embedfile.sty\relax
946 \embedfile[%
947 stringmethod=escape,%
948 mimetype=plain/text,%
949 desc={LaTeX docstrip source archive for package 'embedfile'},%
950 id={embedfile.dtx}%
951 ]{embedfile.dtx}
952 \nopagenumbers
953 Test (plain-\TeX): {\tt embedfile.dtx} should be embedded.%
954
955 \def\Test#1{%
956 \par
957 \embedfileifobjectexists{embedfile.dtx}{#1}{%
958 Object #1 (embedfile.dtx): %
959 \embedfilegetobject{embedfile.dtx}{#1}%
960 }{%
961 \errmessage{Missing object #1 (embedfile.dtx)}%
962 }%
963 }
964 \Test{EmbeddedFile}
965 \Test{Filespec}
966 \embedfilefinish
967 \bye
968 \langle /test2 \rangle969 \langle *test3 \rangle970 \NeedsTeXFormat{LaTeX2e}
971 \let\SavedJobname\jobname
972 \def\jobname{embedfile}
973 \RequirePackage{dtx-attach}[2007/11/25]
974 \let\jobname\SavedJobname
975 \documentclass{minimal}
976 \begin{document}
977 Test (\LaTeX): \texttt{embedfile.dtx} should be embedded.%
978 \end{document}
979 \langle /test3 \rangle
```
# <span id="page-23-21"></span><span id="page-23-20"></span><span id="page-23-18"></span><span id="page-23-17"></span><span id="page-23-16"></span><span id="page-23-13"></span><span id="page-23-11"></span><span id="page-23-8"></span><span id="page-23-7"></span><span id="page-23-5"></span>4 Installation

### 4.1 Download

<span id="page-23-1"></span>Package. This package is available on CTAN<sup>1</sup>:

<span id="page-23-2"></span>CTAN:macros/latex/contrib/oberdiek/embedfile.dtx The source file.

CTAN:macros/latex/contrib/oberdiek/embe[df](#page-23-3)ile.pdf Documentation.

Bundle. [All the packages of the bundle 'oberdiek' are a](ftp://ftp.ctan.org/tex-archive/macros/latex/contrib/oberdiek/embedfile.dtx)lso available in a TDS compliant ZIP archive. There the packages are already unpacked and the docu[mentation files are generated. The files and directories obe](ftp://ftp.ctan.org/tex-archive/macros/latex/contrib/oberdiek/embedfile.pdf)y the TDS standard.

CTAN:install/macros/latex/contrib/oberdiek.tds.zip

TDS refers to the standard "A Directory Structure for T<sub>F</sub>X Files" (CTAN:tds/ tds.pdf). Directories with texmf in their name are usually organized this way.

<span id="page-23-3"></span>[ftp://ftp.ctan.org/tex-archive/](ftp://ftp.ctan.org/tex-archive/install/macros/latex/contrib/oberdiek.tds.zip)

### <span id="page-24-0"></span>4.2 Bundle installation

Unpacking. Unpack the oberdiek.tds.zip in the TDS tree (also known as texmf tree) of your choice. Example (linux):

unzip oberdiek.tds.zip -d "/texmf

Script installation. Check the directory TDS:scripts/oberdiek/ for scripts that need further installation steps. Package attachfile2 comes with the Perl script pdfatfi.pl that should be installed in such a way that it can be called as pdfatfi. Example (linux):

chmod +x scripts/oberdiek/pdfatfi.pl cp scripts/oberdiek/pdfatfi.pl /usr/local/bin/

# <span id="page-24-1"></span>4.3 Package installation

Unpacking. The .dtx file is a self-extracting docstrip archive. The files are extracted by running the .dtx through plain-TEX:

tex embedfile.dtx

TDS. Now the different files must be moved into the different directories in your installation TDS tree (also known as texmf tree):

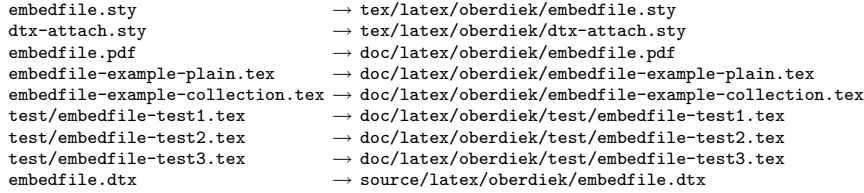

If you have a docstrip.cfg that configures and enables docstrip's TDS installing feature, then some files can already be in the right place, see the documentation of docstrip.

# 4.4 Refresh file name databases

If your TEX distribution (teTEX, mikTEX,  $\dots$ ) relies on file name databases, you must refresh these. For example, teTEX users run texhash or mktexlsr.

# 4.5 Some details for the interested

Attached source. The PDF documentation on CTAN also includes the .dtx source file. It can be extracted by AcrobatReader 6 or higher. Another option is pdftk, e.g. unpack the file into the current directory:

pdftk embedfile.pdf unpack\_files output .

Unpacking with  $\angle$ **ETEX.** The  $\cdot$  dtx chooses its action depending on the format:

 $plain-T<sub>F</sub>X:$  Run docstrip and extract the files.

LATEX: Generate the documentation.

If you insist on using  $\mathbb{F}$ FIEX for docstrip (really, docstrip does not need  $\mathbb{F}$ FIEX), then inform the autodetect routine about your intention:

latex \let\install=y\input{embedfile.dtx}

Do not forget to quote the argument according to the demands of your shell.

Generating the documentation. You can use both the .dtx or the .drv to generate the documentation. The process can be configured by the configuration file ltxdoc.cfg. For instance, put this line into this file, if you want to have A4 as paper format:

\PassOptionsToClass{a4paper}{article}

An example follows how to generate the documentation with pdfLAT<sub>EX</sub>:

```
pdflatex embedfile.dtx
makeindex -s gind.ist embedfile.idx
pdflatex embedfile.dtx
makeindex -s gind.ist embedfile.idx
pdflatex embedfile.dtx
```
# 5 References

- [1] Scott Pakin: The attachfile package; 2005/02/20 v1.2; CTAN:macros/latex/ contrib/attachfile/.
- [2] Heiko Oberdiek: The attachfile  $package; 2006/08/16 v2.2;$  CTAN:macros/ latex/contrib/oberdiek/attachfile2.pdf.
- [3] [Adobe Systems Incorp](ftp://ftp.ctan.org/tex-archive/macros/latex/contrib/attachfile/)orated: PDF Reference, Sixth Edition, Version 1.7 , Oktober 2006; http://www.adobe.com/devnet/pdf/pdf\_refe[rence.html](ftp://ftp.ctan.org/tex-archive/macros/latex/contrib/oberdiek/attachfile2.pdf).
- <span id="page-25-6"></span>[4] [Network Working Group: RFC 2046,](ftp://ftp.ctan.org/tex-archive/macros/latex/contrib/oberdiek/attachfile2.pdf) Multipurpose Internet Mail Extensions (MIME) Part Two: Media Types, November 1996; [http://www.rfc-editor.](http://www.adobe.com/devnet/acrobat/pdfs/pdf_reference.pdf) org/.
- <span id="page-25-7"></span>[5] IANA (Internet Assigned Numbers Authority): MIME Media Types, May 2006; http://www.iana.org/assignments/media[-types/](http://www.rfc-editor.org/).

# <span id="page-25-8"></span>6 [Hi](http://www.rfc-editor.org/)story

# $[2006/08/16 \text{ v}1.0]$

<span id="page-25-0"></span>• First public version.

# <span id="page-25-1"></span> $[2007/04/11 \text{ v}1.1]$

• Line ends sanitized.

# <span id="page-25-2"></span> $[2007/09/09 \text{ v}1.2]$

- Fixes for plain-TeX, wrapper for package keyval added.
- <span id="page-25-3"></span>• Catcode section rewritten.

# $[2007/10/28 \text{ v}2.0]$

• Collection support added (PDF 1.7).

# <span id="page-25-4"></span> $[2007/10/29 \text{ v}2.1]$

• Export of object references by adding new option id and new macros \embedfileifobjectexists and \embedfilegetobject.

# <span id="page-25-5"></span>[2007/11/11 v2.2]

• Use of package pdftexcmds for LUAT<sub>EX</sub> support.

# $[2007/11/25 \text{ v}2.3]$

• Fix in use of \pdf@filesize, bug introduced in previous version.

# <span id="page-26-0"></span>7 Index

<span id="page-26-1"></span>Numbers written in italic refer to the page where the corresponding entry is described; numbers underlined refer to the code line of the definition; numbers in roman refer to the code lines where the entry is used.

#### Symbols

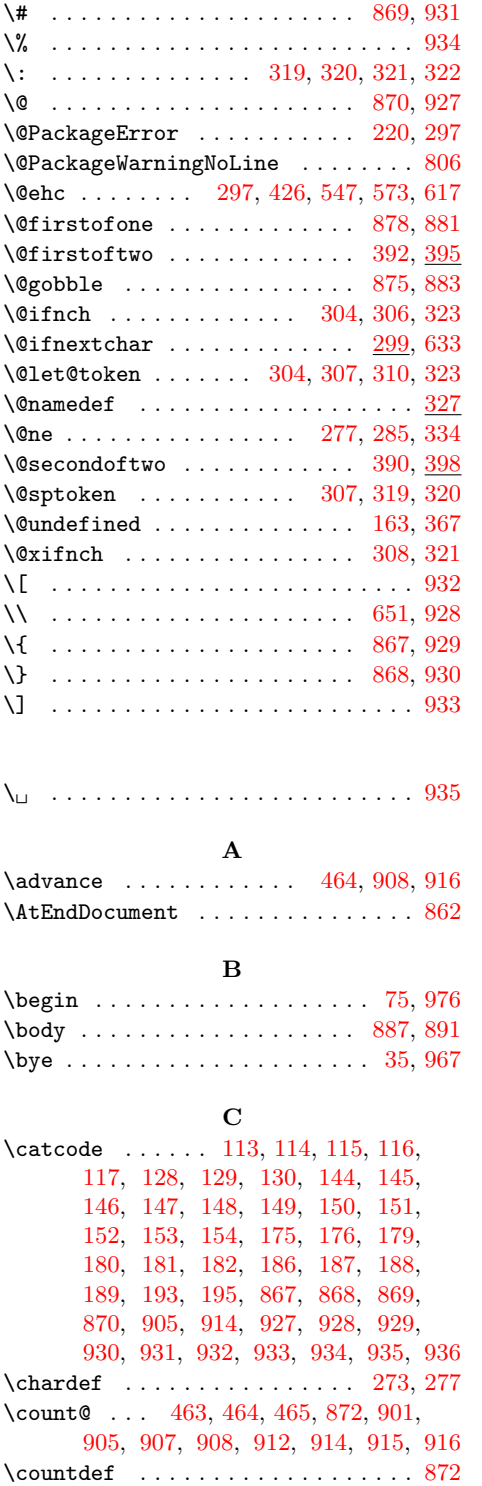

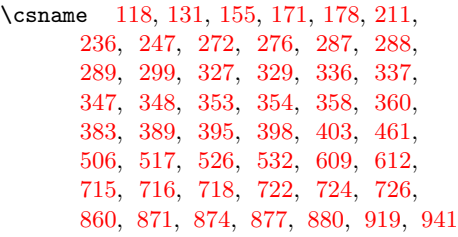

### [D](#page-13-5)

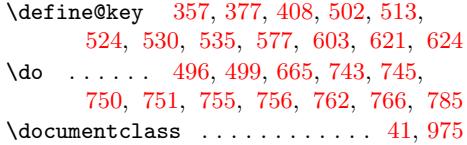

# [E](#page-15-6)

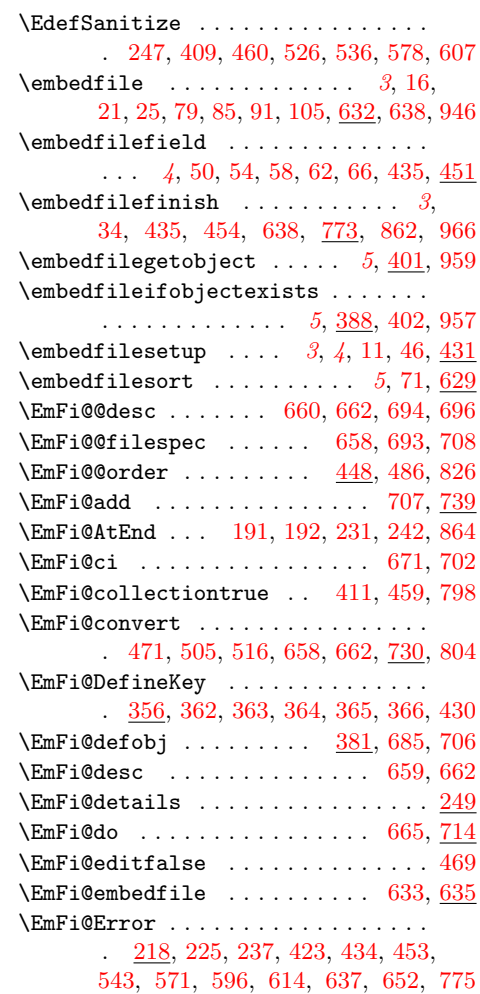

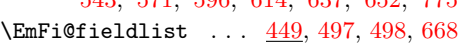

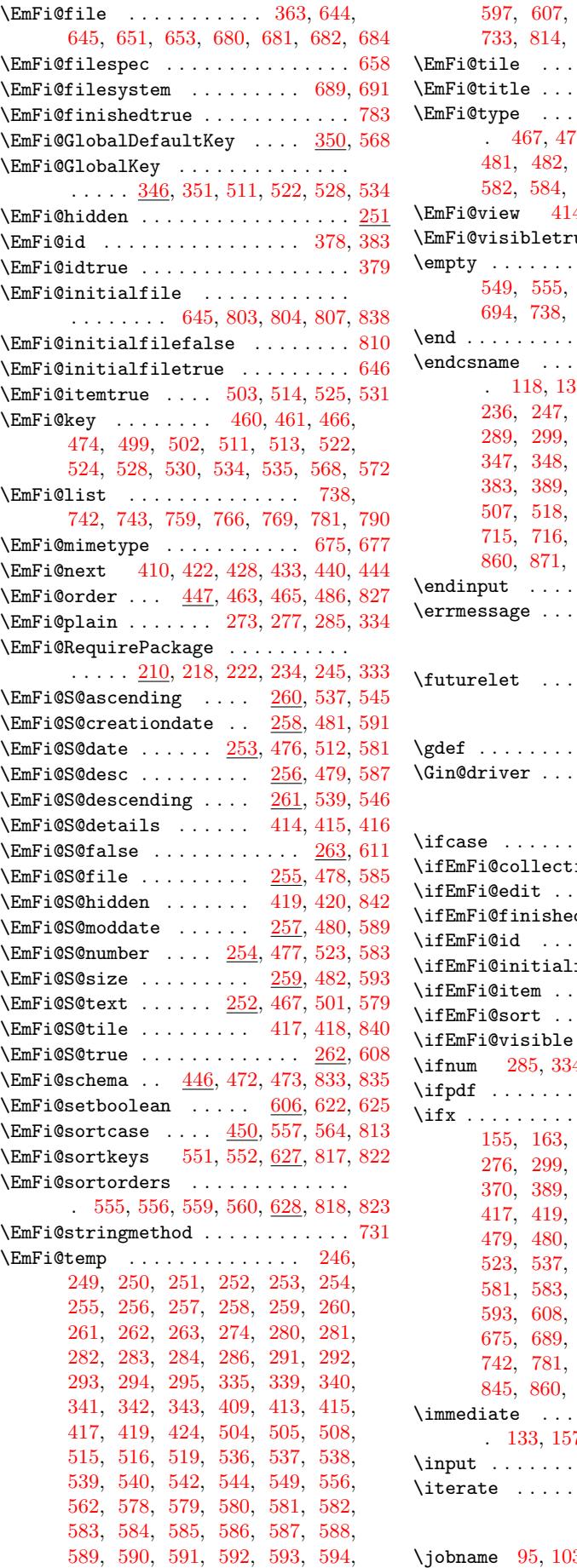

597, 607, 608, 611, 615, 732, 733, 814, 816, 821, 845, 846, 848 . . . . . . . . . . . . . . . . <u>250</u>  $\ldots$  . 466, 471, 485, 604 \EmFi@[type](#page-16-23) . . . [. . .](#page-17-15) . . . . . . . . . . . . . 4[67,](#page-17-5) 476, 477, [478](#page-17-14), [479](#page-17-21), [480,](#page-19-20) [481,](#page-19-21) [482,](#page-20-15) [501](#page-20-16), [512](#page-20-17), [523](#page-21-20), [580](#page-21-21), 582, 584, 586, 588, 590, 592, [594](#page-9-26) \EmFi@view 414, 416, [418,](#page-14-10) [420,](#page-14-7) [840,](#page-15-34) [842](#page-16-24) ue . . . . . . . . . . . .  $468$  $\cdots$  [. . . .](#page-14-24) . . [122,](#page-14-20) [413,](#page-14-22) [549,](#page-14-18) [555,](#page-15-27) [659,](#page-15-28) [660,](#page-15-24) [675,](#page-15-26) [689,](#page-16-25) [694,](#page-16-26) [738,](#page-16-27) [742,](#page-16-28) [781,](#page-16-29) [803,](#page-16-30) [833,](#page-16-31) [845](#page-16-32)  $\ldots \ldots$  [. . .](#page-13-23) . . [97,](#page-13-21) [942,](#page-21-17) [978](#page-21-16) \endcsname . . . . . . . . . . . . . . . . . . . 118, 131, 155, 171, [178,](#page-7-22) [211,](#page-13-24) [272,](#page-18-13) [276,](#page-18-1) [287,](#page-18-21) [288,](#page-18-19) [289,](#page-18-3) [299,](#page-19-17) [327](#page-19-18), [329](#page-20-10), [336](#page-20-6), [337](#page-21-18), 353, 354, [358,](#page-6-12) [360](#page-23-10), 383, 389, 395, 398, 403, 461, 507, [51](#page-7-18)[8,](#page-7-19) 5[26,](#page-7-20) [532,](#page-7-21) [609,](#page-8-15) [612,](#page-8-16) [715,](#page-9-1) [716,](#page-9-2) [718,](#page-10-4) [722,](#page-10-5) [724,](#page-10-6) [726,](#page-11-14) [860,](#page-11-15) [871,](#page-11-16) [874,](#page-11-17) [877,](#page-11-18) [880,](#page-11-19) [919,](#page-11-20) 941  $\ldots \ldots$  . [140,](#page-12-5) [232,](#page-12-6) 243 [. .](#page-13-26) [. . .](#page-14-9) . . . . . . . . . . . 961 [F](#page-19-2) [. .](#page-21-10) [. . .](#page-21-12) [. . . .](#page-22-17) . . [304](#page-22-18)[,](#page-9-27) [323](#page-23-4) G  $\ldots \ldots$  . 322, 447, [557](#page-23-11) . [. . .](#page-11-5) . . . . . . . . . . . . . [5](#page-11-7) I . . . . . . . . . . . 119, 813 ion [. . .](#page-11-3) . . . . .  $264, 800$  $264, 800$  $264, 800$  $\ldots \ldots \ldots$  . . . . . . 268, 4[91](#page-4-7) d  $\frac{270}{1}, 432, 452, 636, 774$  $\dots \dots \dots$  . . . . . . 271, 382 file  $265, 797, 801, 837$  $265, 797, 801, 837$  $265, 797, 801, 837$  $265, 797, 801, 837$  $\ldots \ldots$  . 269, [664,](#page-10-25) [701](#page-20-18) . [. . .](#page-10-26) . . . . . . . . . . . . <u>[266](#page-15-37)</u>  $\ldots \ldots \ldots$  . [267,](#page-17-22) [487](#page-20-19) \ifnum 285, 334, 731, 746, 827, [907,](#page-10-28) [915](#page-12-25) . [. . .](#page-20-21) . . . . . . . . . . . . [223](#page-21-22)  $\ldots$  . . . 120, [122](#page-10-30), [131](#page-18-23), 155, 163, 166, 211, 236, 272, 276, 299, 307, 310, 327, [367](#page-10-31), 37[0,](#page-10-3) 3[89,](#page-11-12) 3[95,](#page-19-22) [398,](#page-19-23) [413,](#page-21-15) [415](#page-22-19), 461, 476, 477, 478, 479, 480, 481, [482,](#page-7-25) [501,](#page-7-22) [512,](#page-7-19) [523,](#page-7-20) [537,](#page-7-1) [539,](#page-7-26) [549,](#page-8-16) [555,](#page-9-1) [579,](#page-10-4) [581,](#page-10-5) [583,](#page-11-16) [585,](#page-11-9) [587,](#page-11-10) [589,](#page-11-17) [591,](#page-12-0) [611,](#page-13-5) [645,](#page-13-27) [650,](#page-13-24) [659,](#page-13-18) [675,](#page-13-22) [689,](#page-13-20) [694,](#page-14-9) [715,](#page-14-19) [716,](#page-14-23) [722,](#page-14-21) [742,](#page-14-20) [781,](#page-14-22) [803,](#page-14-18) [833,](#page-15-27) [840,](#page-15-28) [842,](#page-15-24) [871,](#page-15-25) [874,](#page-16-33) [877,](#page-16-19) [880,](#page-16-14) 919 \immed[iate](#page-16-7) [. .](#page-16-12) . [. . .](#page-16-10) . [. . .](#page-16-8) . [. . .](#page-16-11) . [. . .](#page-16-6) . 13[3,](#page-17-15) 157, 666, [673](#page-17-11), [686,](#page-17-23) [788,](#page-18-13) 831  $\ldots$  4, [6,](#page-19-0) 7, [213,](#page-19-1) [920,](#page-19-3) 945 \itera[te](#page-19-18) . [. . .](#page-20-10) . [. . .](#page-20-6) . [. . .](#page-21-18) [888,](#page-21-17) [890,](#page-21-16) [892](#page-22-18)

### J

\jobname [95,](#page-7-27) [103,](#page-7-28) [108,](#page-18-25) [109,](#page-18-26) [971,](#page-18-27) [972,](#page-20-22) [974](#page-21-23)

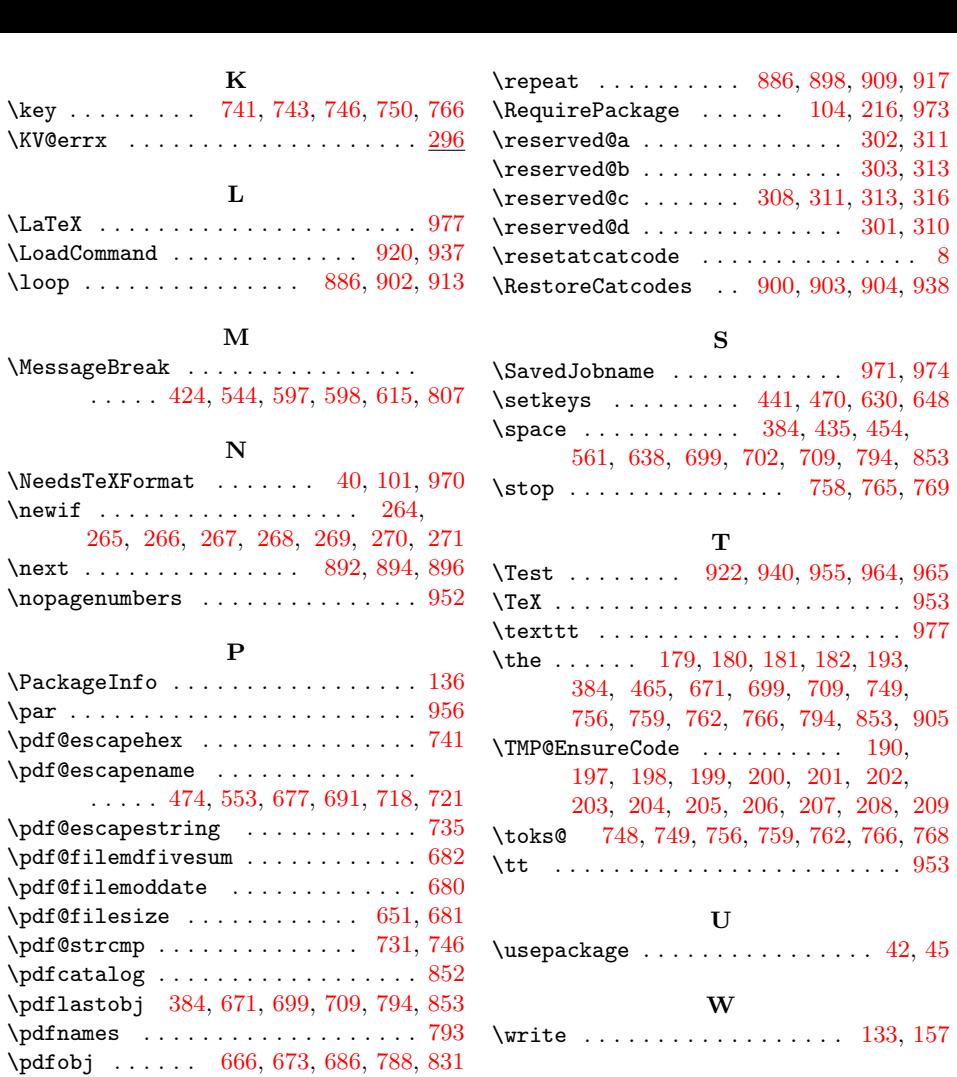

#### R

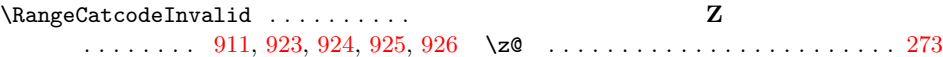

\pdfstringdef ...... 43, 367, [370,](#page-19-22) [732](#page-19-23)  $\N$ ProvidesPac[kage](#page-13-30) ........ [102,](#page-20-23) [172](#page-21-24)

Z

X \x . . . . 118, 120, 122, 132, 136, 138,

156, 161, 171, 177, 185, [747,](#page-7-27) [754](#page-7-28)